, tushu007.com

## <<Photoshop CS5 >>

 $\lt$  -> Photoshop CS5  $\gt$ >

- 13 ISBN 9787811379358
- 10 ISBN 781137935X

出版时间:2012-2

作者:严圣华//许辉

页数:292

PDF

http://www.tushu007.com

<<Photoshop CS5

, tushu007.com

Photoshop

12 PhotoshopCS5

 $12$ Photoshop

Photoshop

 $,$  tushu007.com

## <<Photoshop CS5 >>

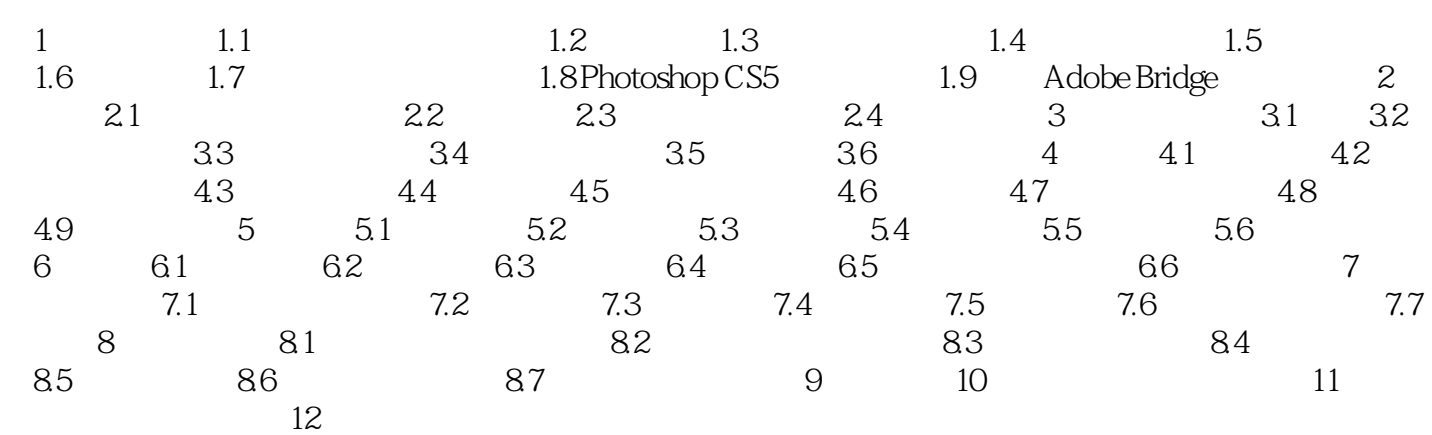

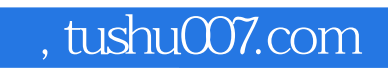

## <<Photoshop CS5

本站所提供下载的PDF图书仅提供预览和简介,请支持正版图书。

更多资源请访问:http://www.tushu007.com